## SAP ABAP table ROXSE30027 {Case: Text Table for Individual Status}

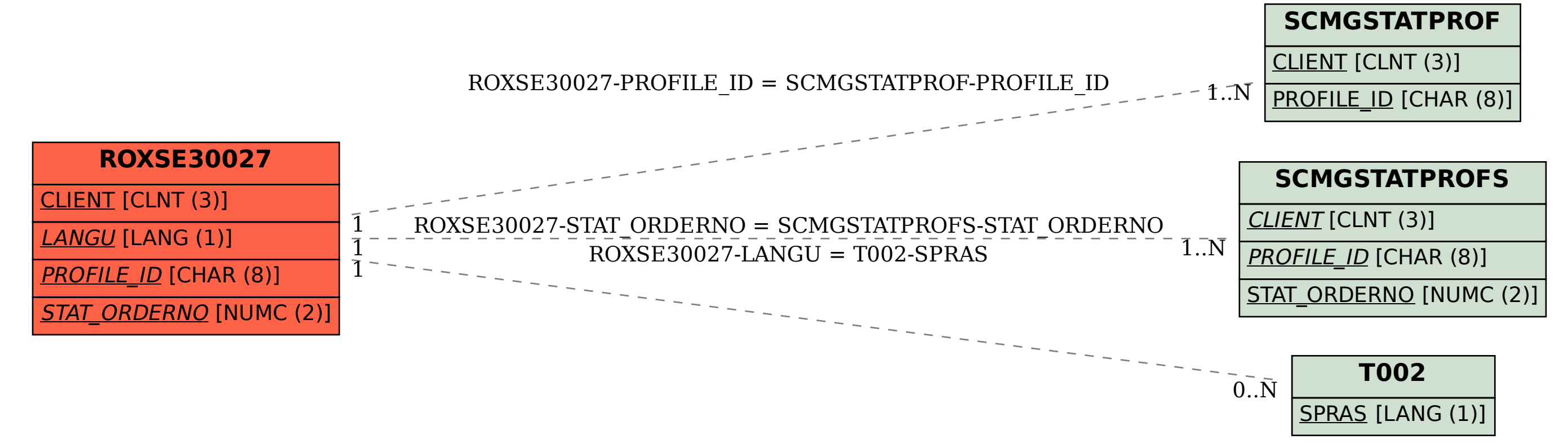